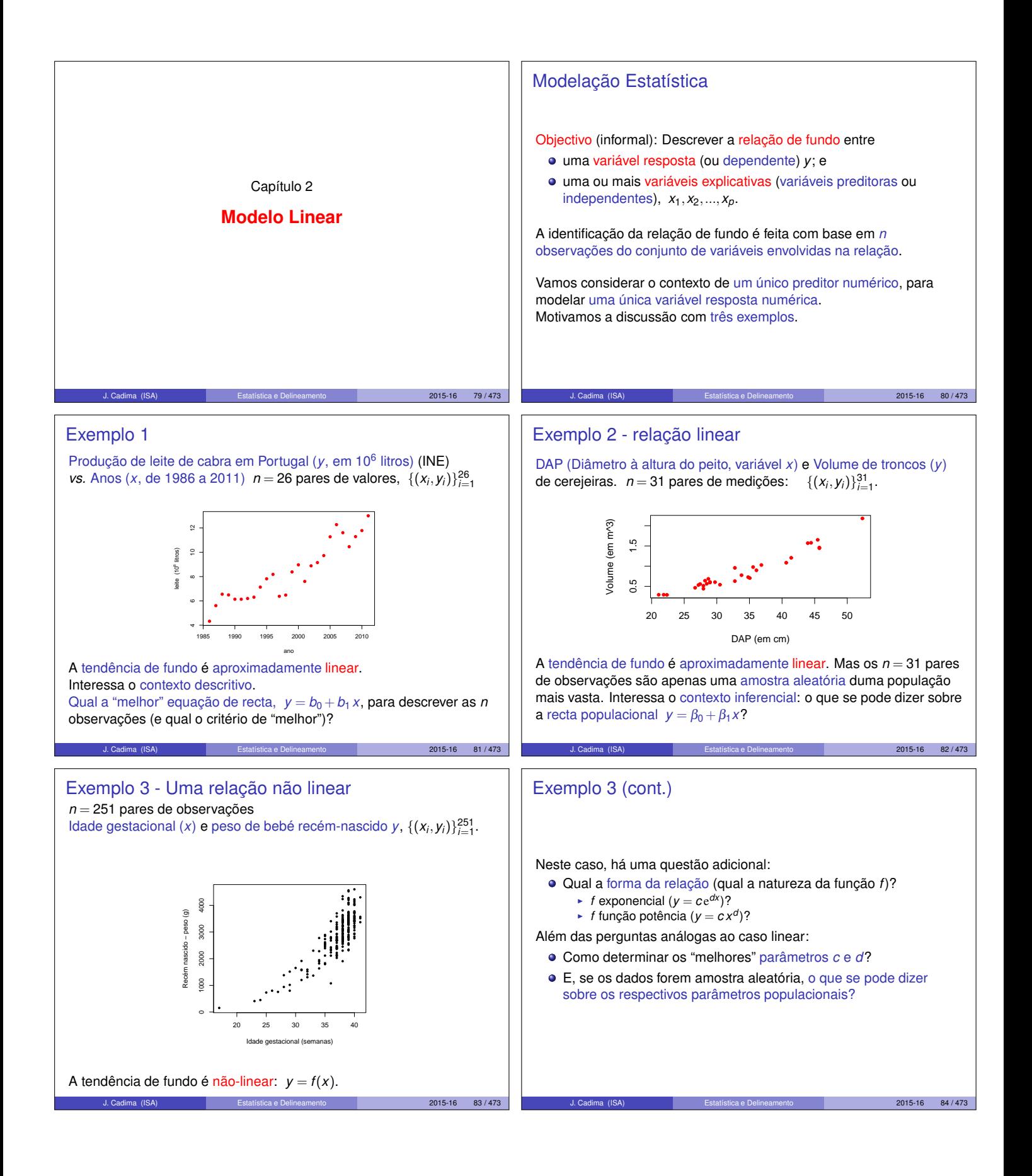

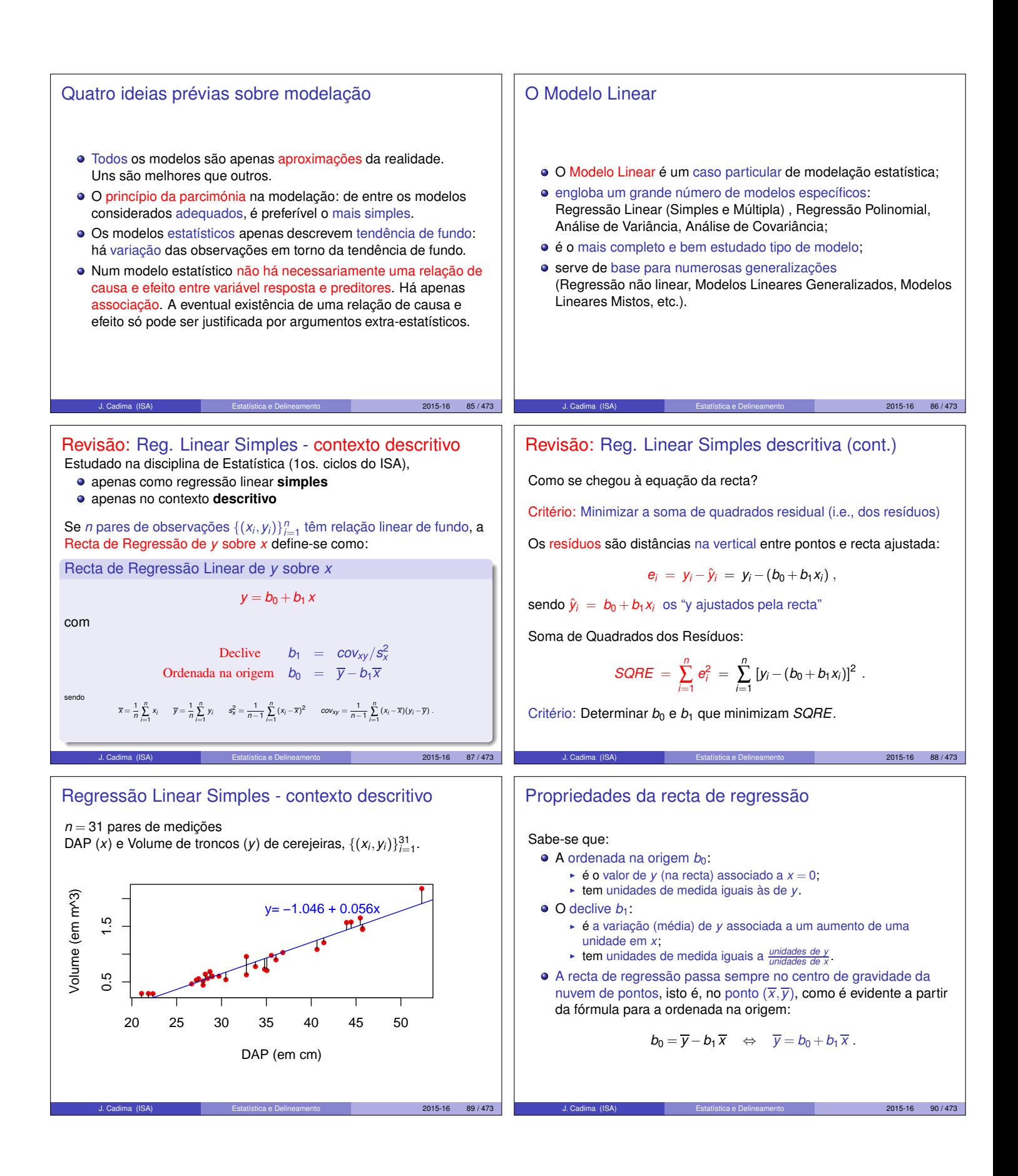

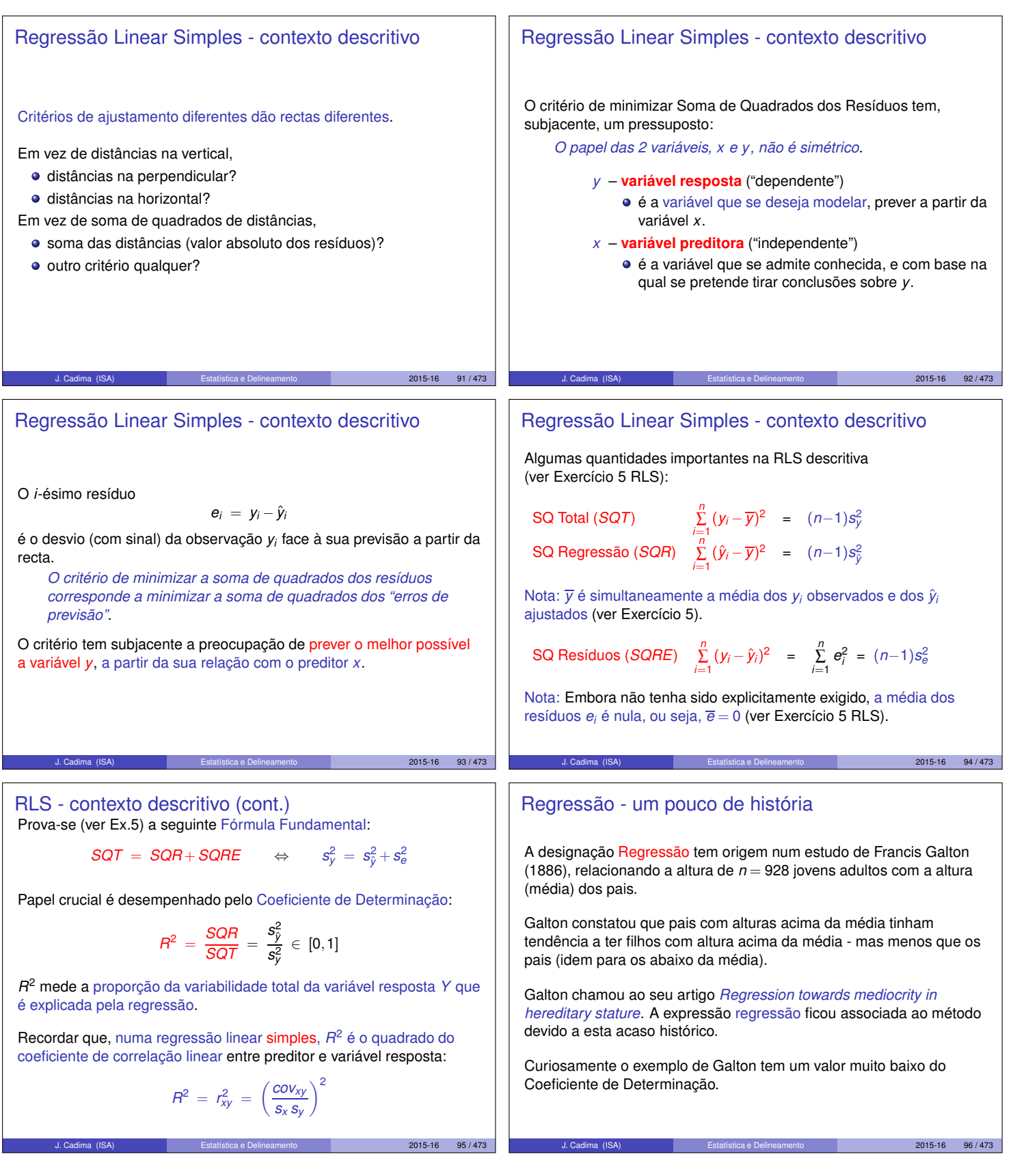

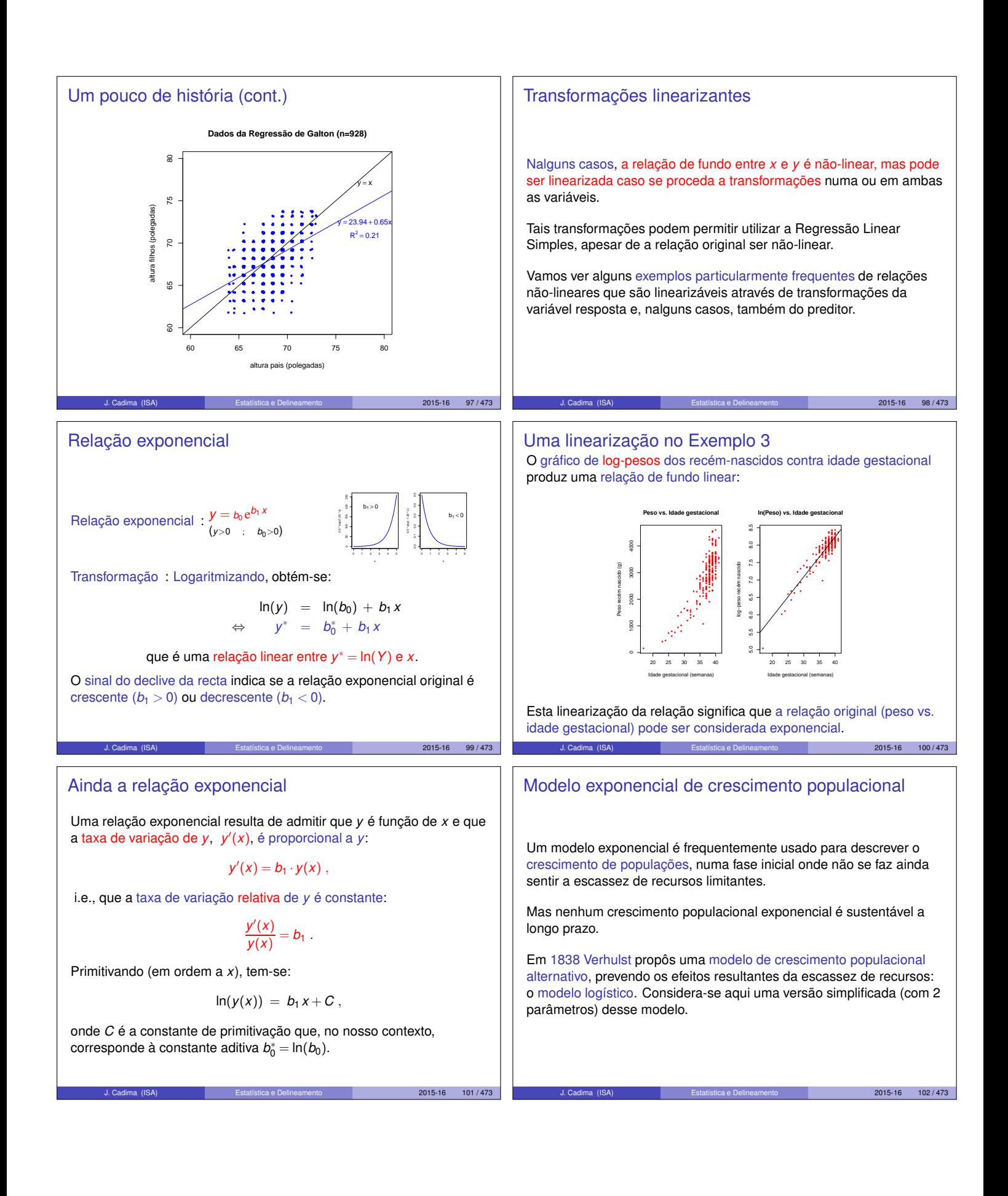

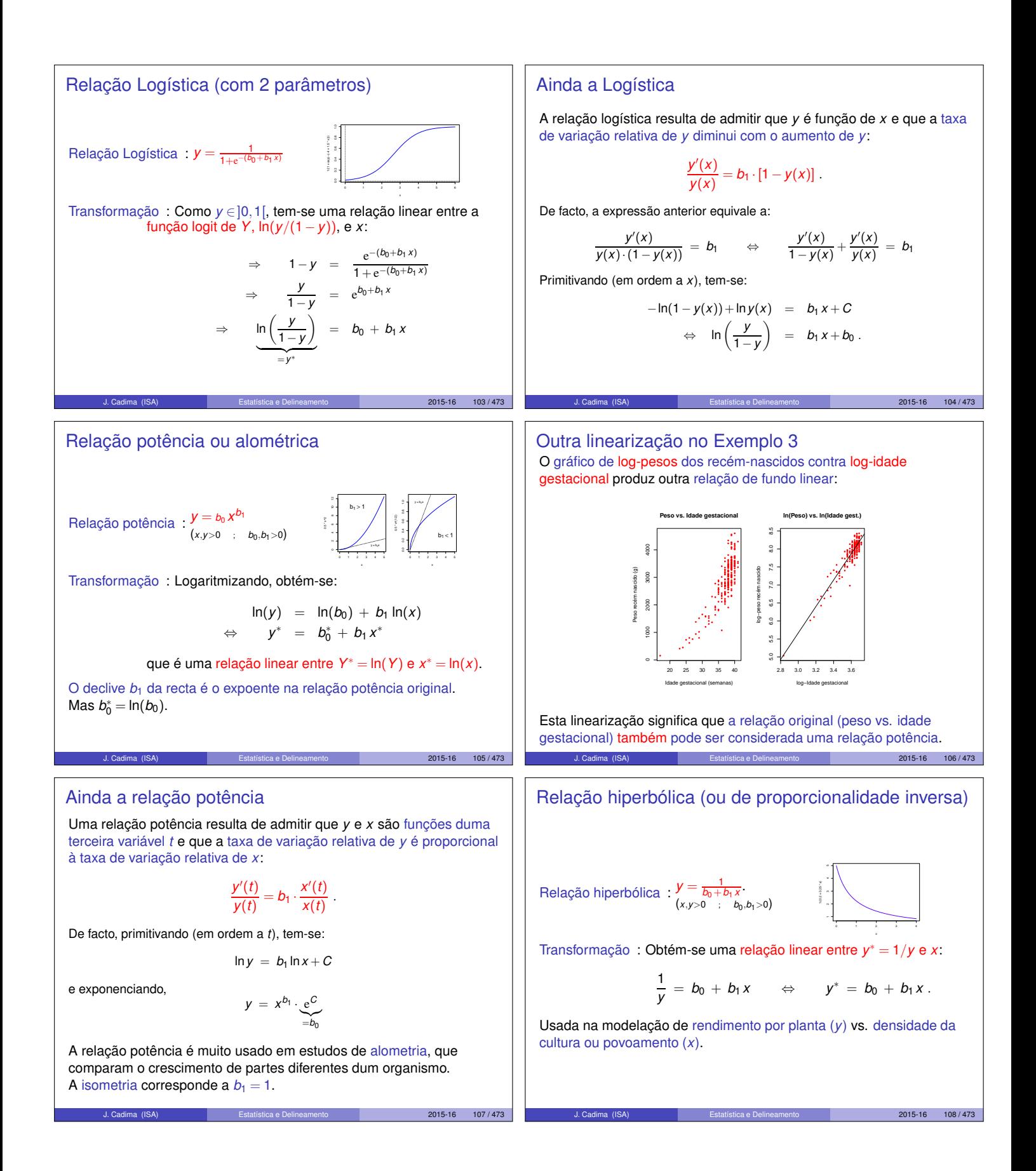

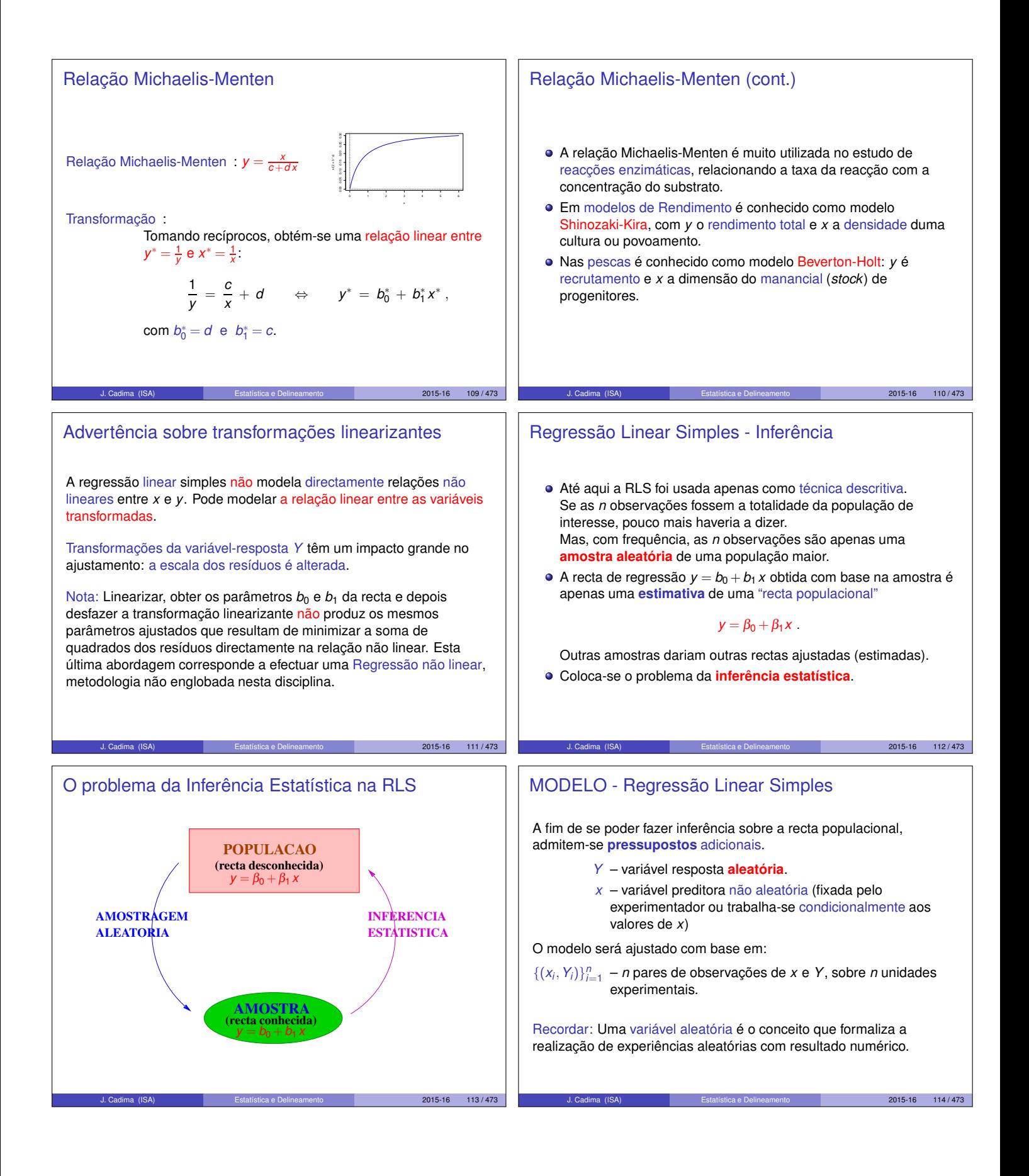

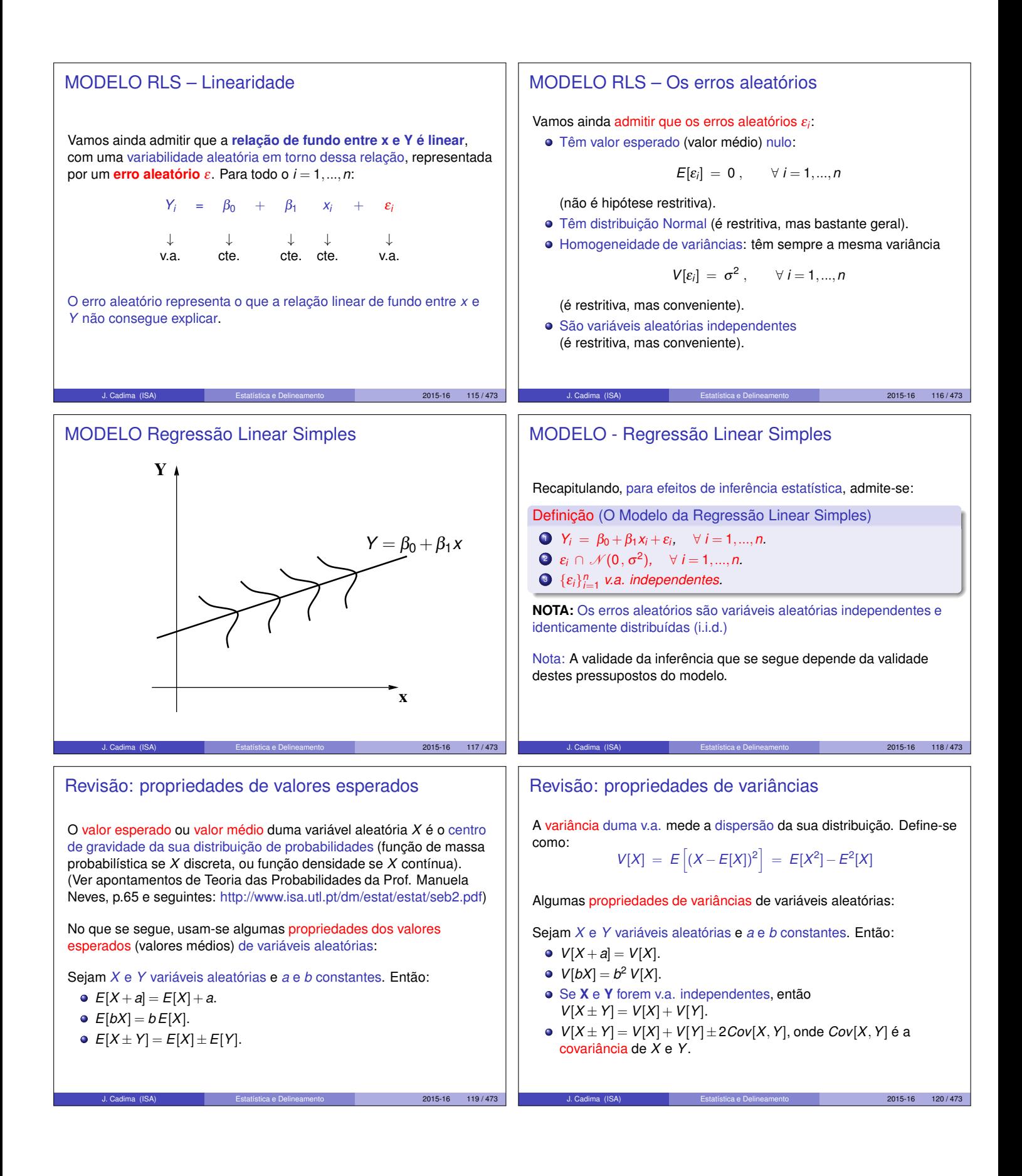

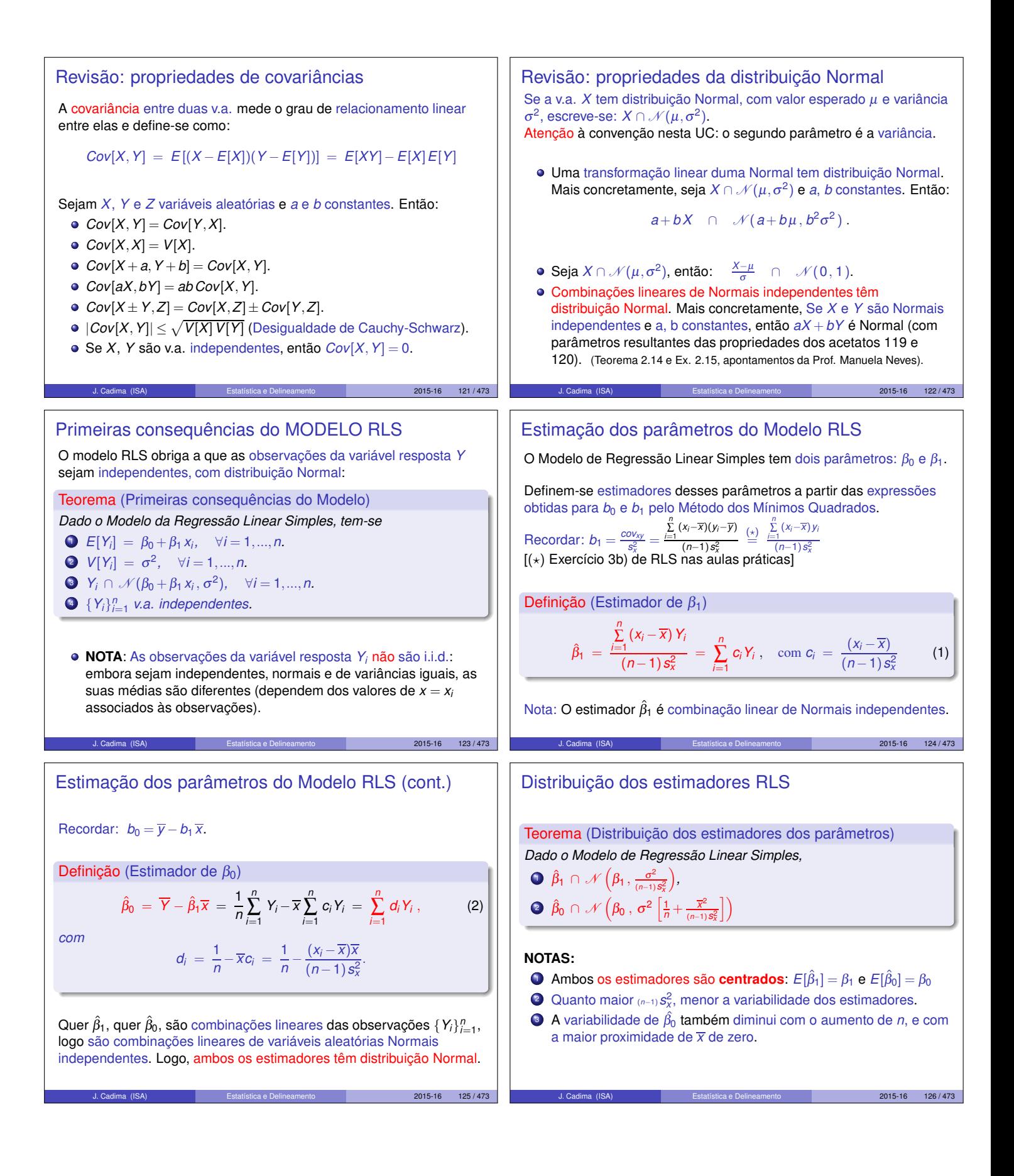

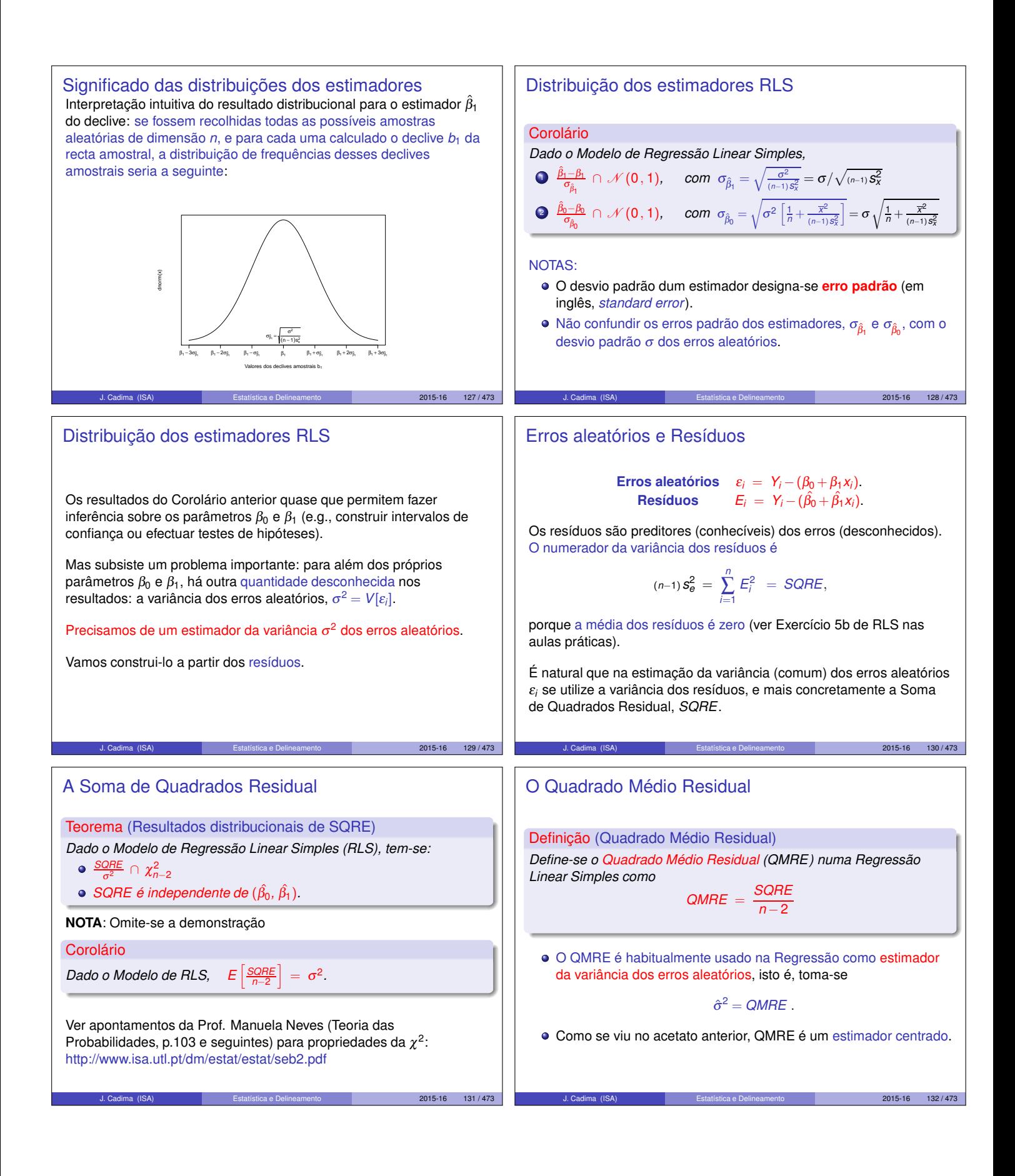

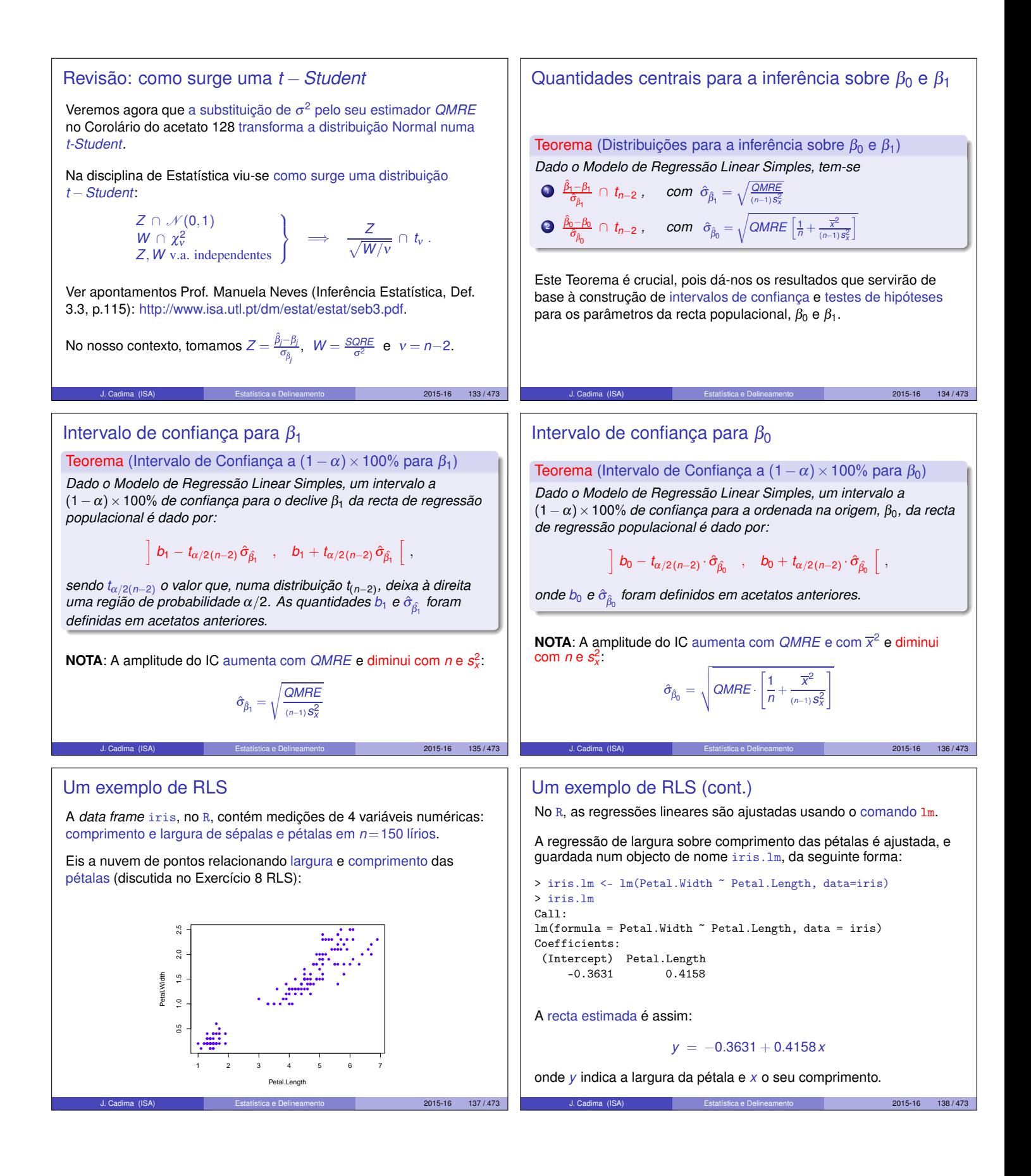

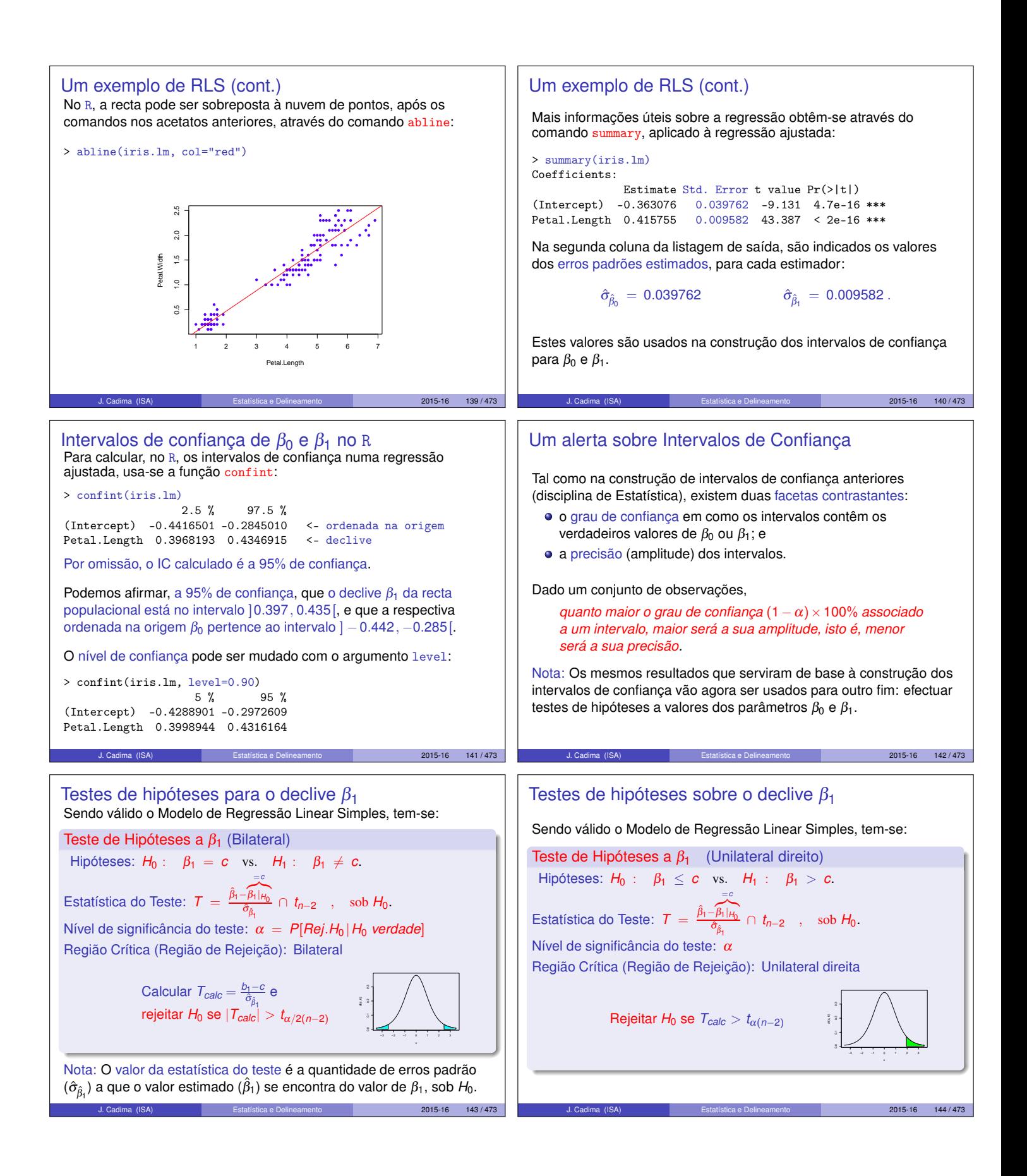

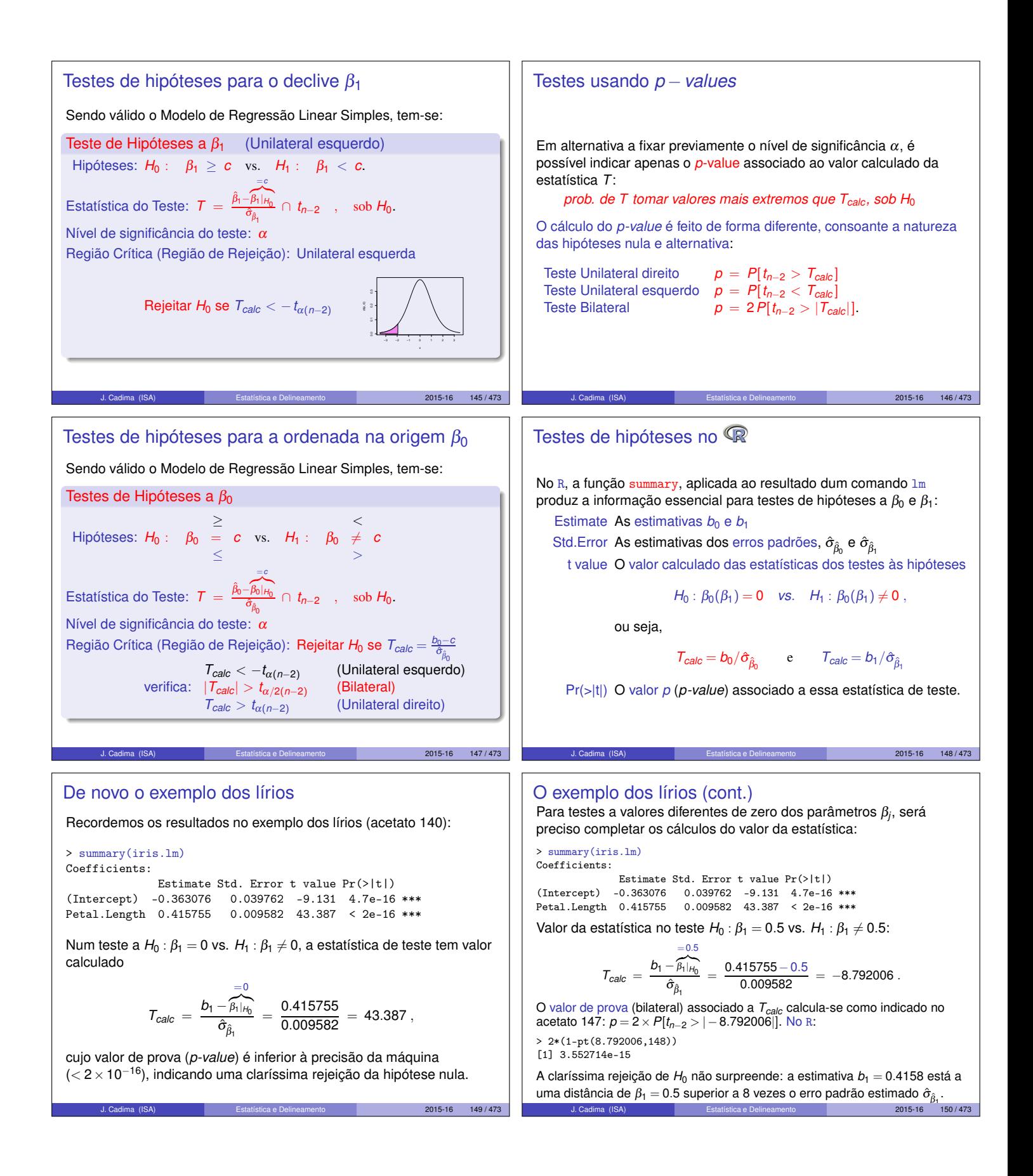

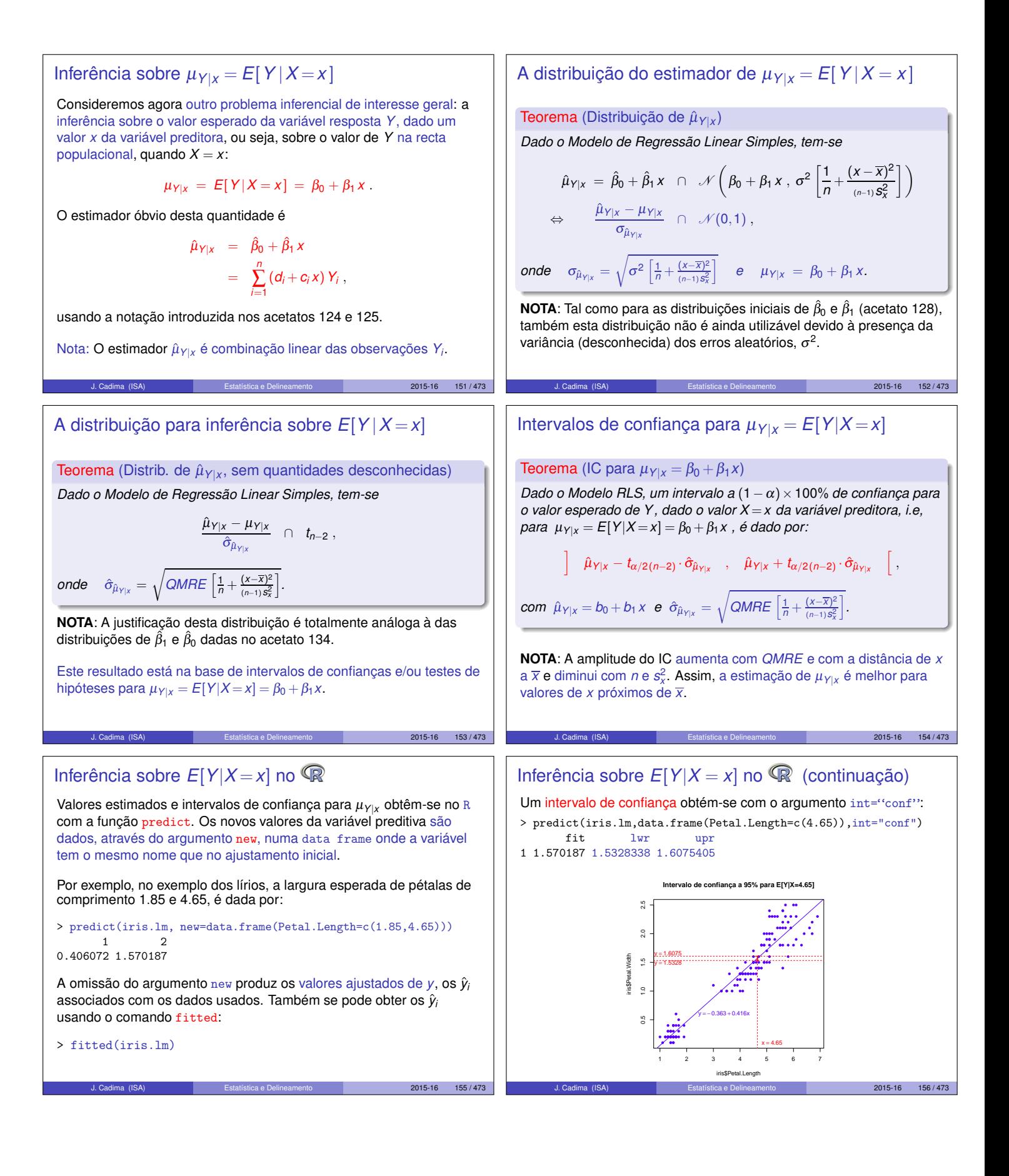

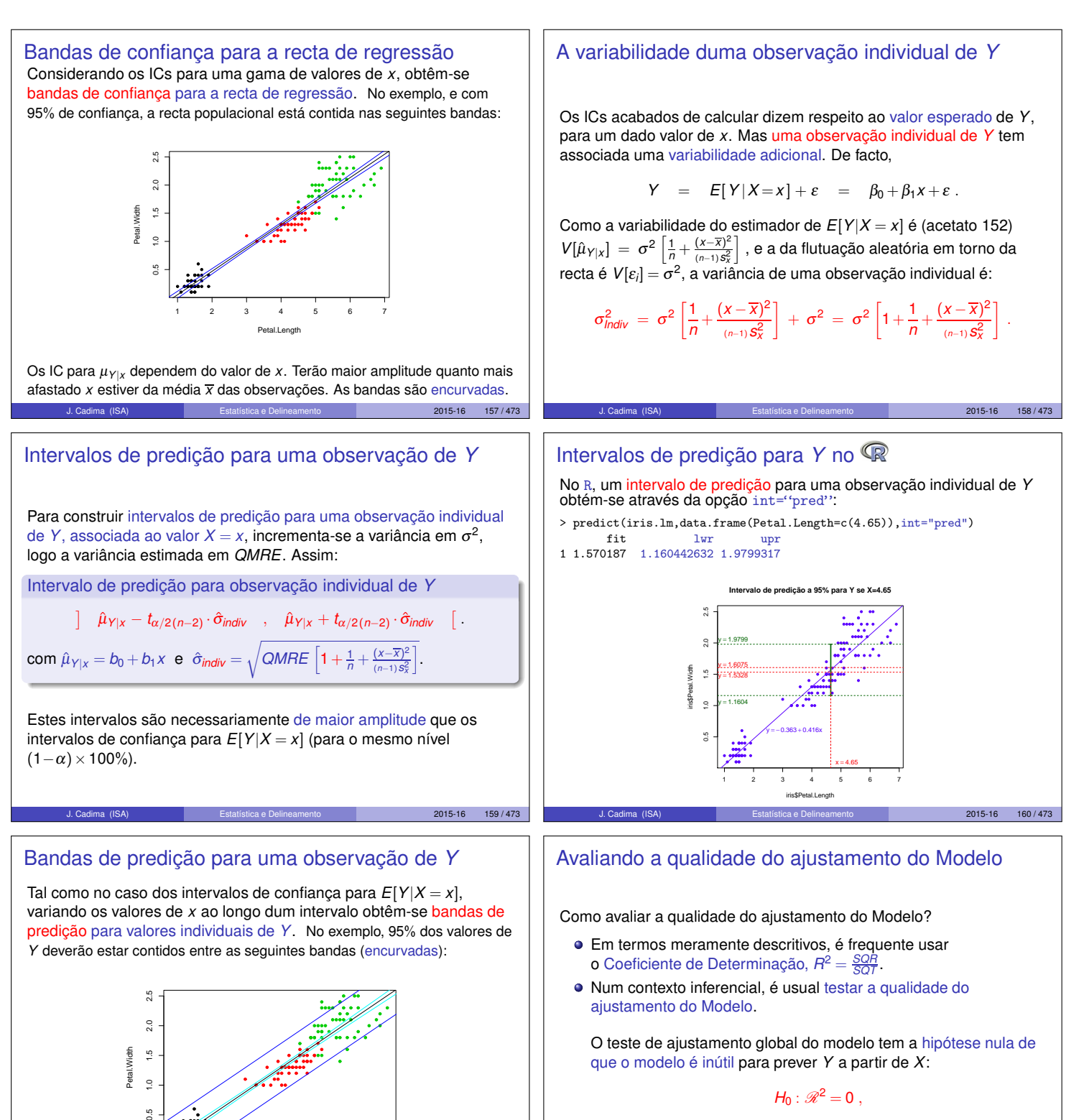

onde  $\mathcal{R}^2$  é o coeficiente de determinação populacional.

J. Cadima (ISA) Estatística e Delineamento 2015-16 161 / 473

1 2 3 4 5 6 7

Petal.Length

J. Cadima (ISA) Estatística e Delineamento 2015-16 162 / 473

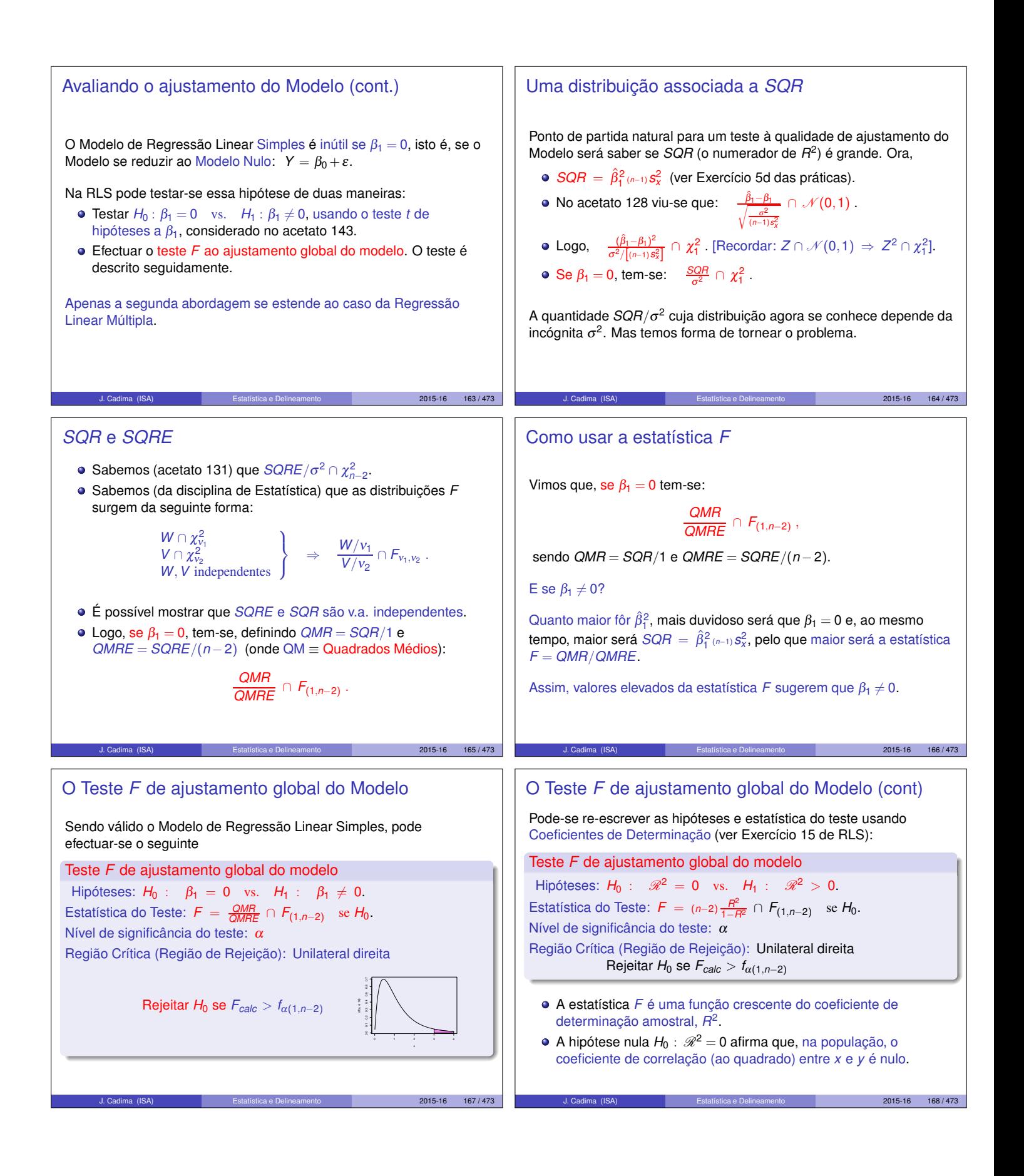

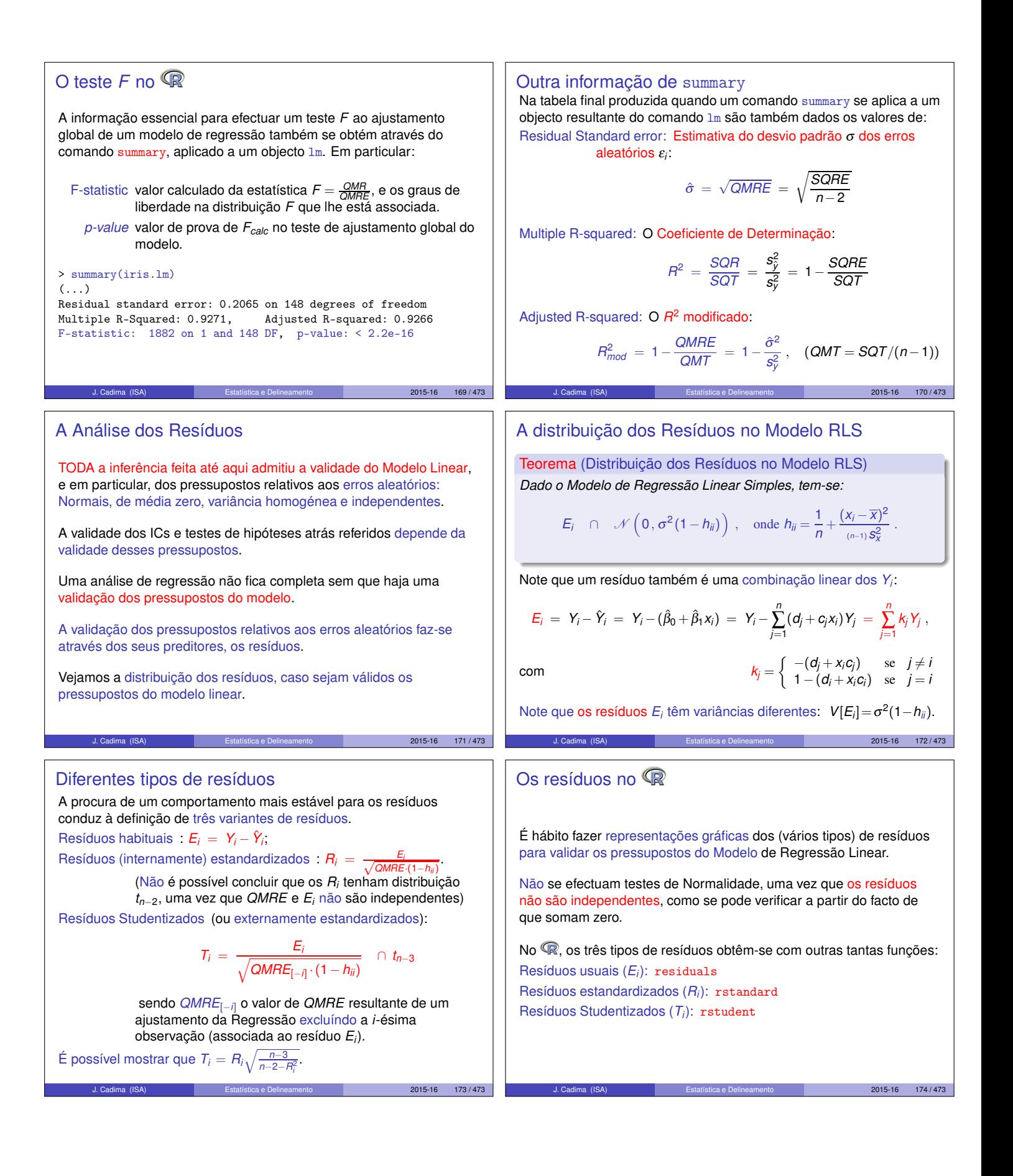

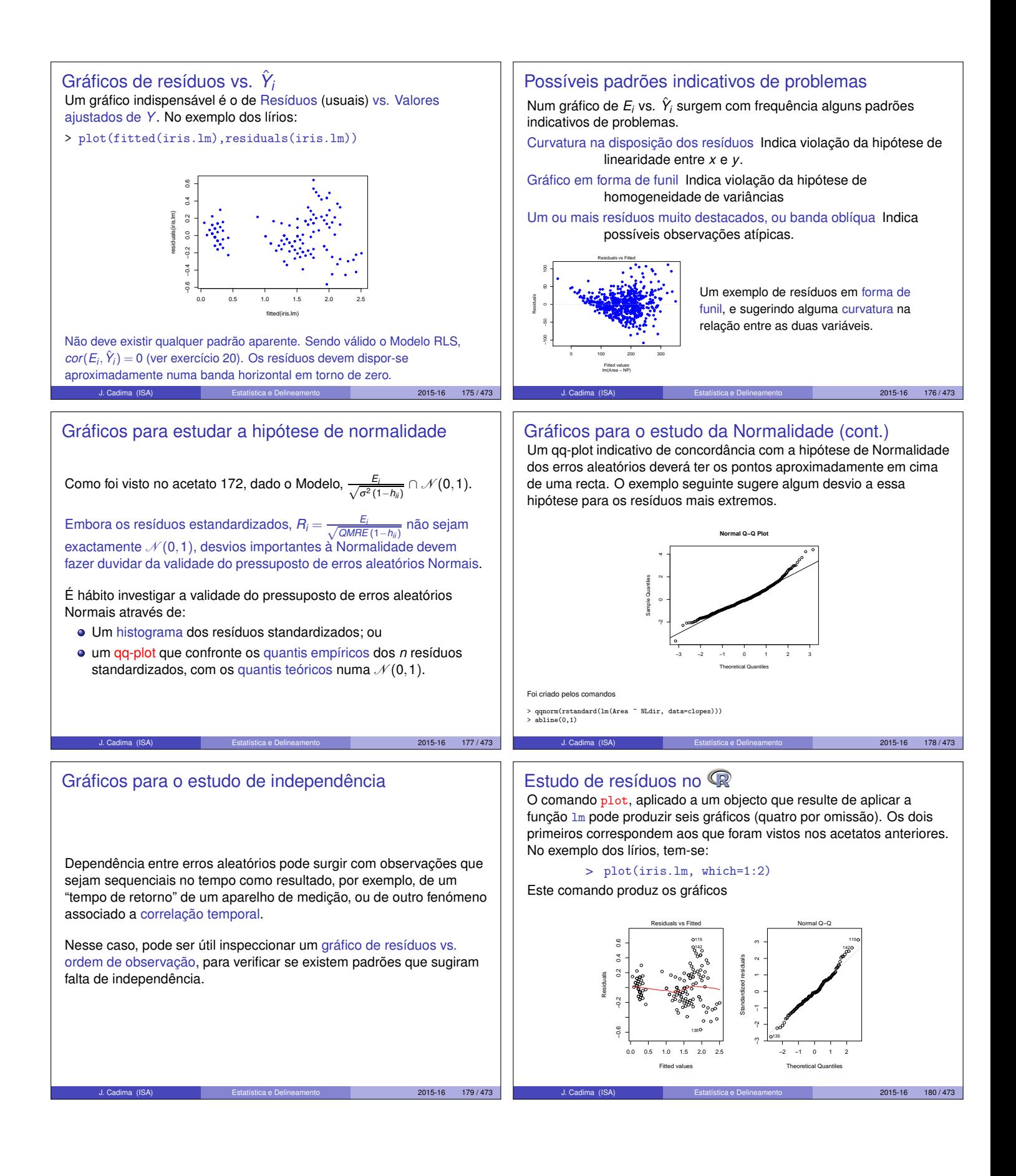

### Observações atípicas

Outras ferramentas de diagnóstico visam identificar observações individuais que merecem ulterior análise.

Observações atípicas (*outliers* em inglês). Conceito sem definição rigorosa, procura designar observações que se distanciam da relação linear de fundo entre *Y* e a variável preditora.

Muitas vezes surgem associadas a resíduos grandes (em módulo). Em particular, e como os resíduos Studentizados têm distribuição aproximadamente  $N(0,1)$  para *n* grande, observações para as quais  $|T_i| > 3$  podem ser classificadas como atípicas.

Mas por vezes, observações distantes da tendência geral podem afectar o próprio ajustamento do modelo, e não serem facilmente identificáveis a partir dos seus resíduos.

 $2015-16$  181/473

Observações alavanca (cont.) Para qualquer observação, verifica-se:

> 1  $\frac{1}{n} \leq h_{ii} \leq 1$ ,

O valor médio das observações alavanca numa regressão linear simples é a razão entre o no. de parâmetros e o no. de observações:

> $\overline{h} = \frac{2}{3}$  $\frac{1}{n}$ ,

Se existirem *r* observações com o mesmo valor *x<sup>i</sup>* do preditor, o efeito alavanca de qualquer delas não pode exceder  $\frac{1}{r}$ . Assim, repetir observações de *Y* para os mesmos valores da variável preditora é uma forma de impedir que os efeitos alavanca sejam excessivos.

Observações com um efeito alavanca elevado podem, ou não, estar dispostas com a mesma tendência de fundo que as restantes observações (i.e., podem, ou não, ser atípicas).  $2015 - 16$  183 / 473

# Uma prevenção

Observações atípicas, influentes ou alavanca, embora podendo estar relacionadas, não são o mesmo conceito.

Por exemplo, uma observação com resíduo (internamente) estandardizado grande e *hii* elevado, tem de ter uma distância de Cook grande, logo ser influente. Se tiver *R* 2 *<sup>i</sup>* grande e *hii* pequeno (ou viceversa), pode, ou não, ser influente, consoante a grandeza relativa desses dois valores.

Estes diagnósticos servem sobretudo para identificar observações que merecem maior atenção e consideração.

J. Cadima (ISA) Estatística e Delineamento 2015-16 185 / 473

# As chamadas "observações alavanca"

Observações alavanca (*leverage points* em inglês) são observações que tendem a "atrair" a recta de regressão. Na RLS são observações para as quais é elevado o valor

$$
h_{ii} = \frac{1}{n} + \frac{(x_i - \overline{x})^2}{(n-1)S_X^2} ,
$$

também designado o valor do efeito alavanca ( *leverage*, em inglês).

Assim, numa RLS, quanto mais afastado estiver o valor *x<sup>i</sup>* em relação à média *x*, maior será o efeito alavanca.

O papel de *hii* resulta da sua presença na expressão da variância do *i*-ésimo resíduo *E<sub>i</sub>* (ver acetato 172): *V*[*E<sub>i</sub>*] =  $\sigma^2(1-h_{ii})$ . Se *hii* é elevado, a variância do resíduo *E<sup>i</sup>* é baixa, logo o resíduo tende a estar próximo do seu valor médio (zero), ou seja, a recta de regressão tende a passar próximo desse ponto.

# Observações influentes

Observações influentes são observações que, se retiradas da análise, geram variações assinaláveis no conjunto dos valores ajustados de *Y* e nos parâmetros estimados,  $b_0$  e  $b_1$ . Medida frequente para a influência da observação *i* é a distância de Cook, que na RLS é:

$$
D_i = \frac{\|\hat{\mathbf{y}} - \hat{\mathbf{y}}_{(-i)}\|^2}{2 \cdot QMRE} \ ,
$$

sendo ŷ o vector dos *n* valores ajustados  $\hat{y}_i$  usuais e  $\hat{y}_{(-i)}$  o vector dos *n* valores ajustados de *Y* obtido estimando os βs sem a observação *i*. Expressão equivalente (sendo *R<sup>i</sup>* o resíduo estandardizado):

> $D_i = R_i^2$  $\left(\frac{h_{ii}}{1-h_{ii}}\right)\frac{1}{2}$ 2

Quanto maior *Di*, maior é a influência da *i*-ésima observação. Por vezes usa-se *D<sup>i</sup>* > 0.5 como critério de observação influente.

2015-16 184/473

 $2015 - 16$  186 / 4

 $2015-16$  182/473

# Um exemplo

Considerando apenas um subconjunto das espécies animais estudadas no Exercício 9 de Regressão Linear Simples, obtém-se o seguinte gráfico de log-peso do corpo *vs.* log-peso do cérebro:

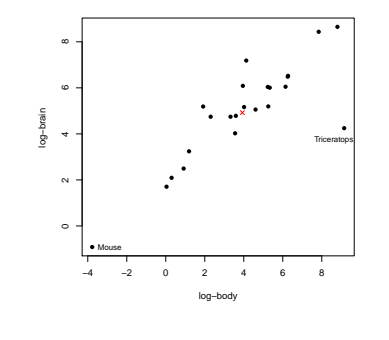

Há duas espécies mais distantes da nuvem de pontos, mas enquanto o rato se dispõe na mesma tendência de fundo, o *triceratops* não.

A cruz (x) indica o centro de gravidade (*x*,*y*) da nuvem de pontos.

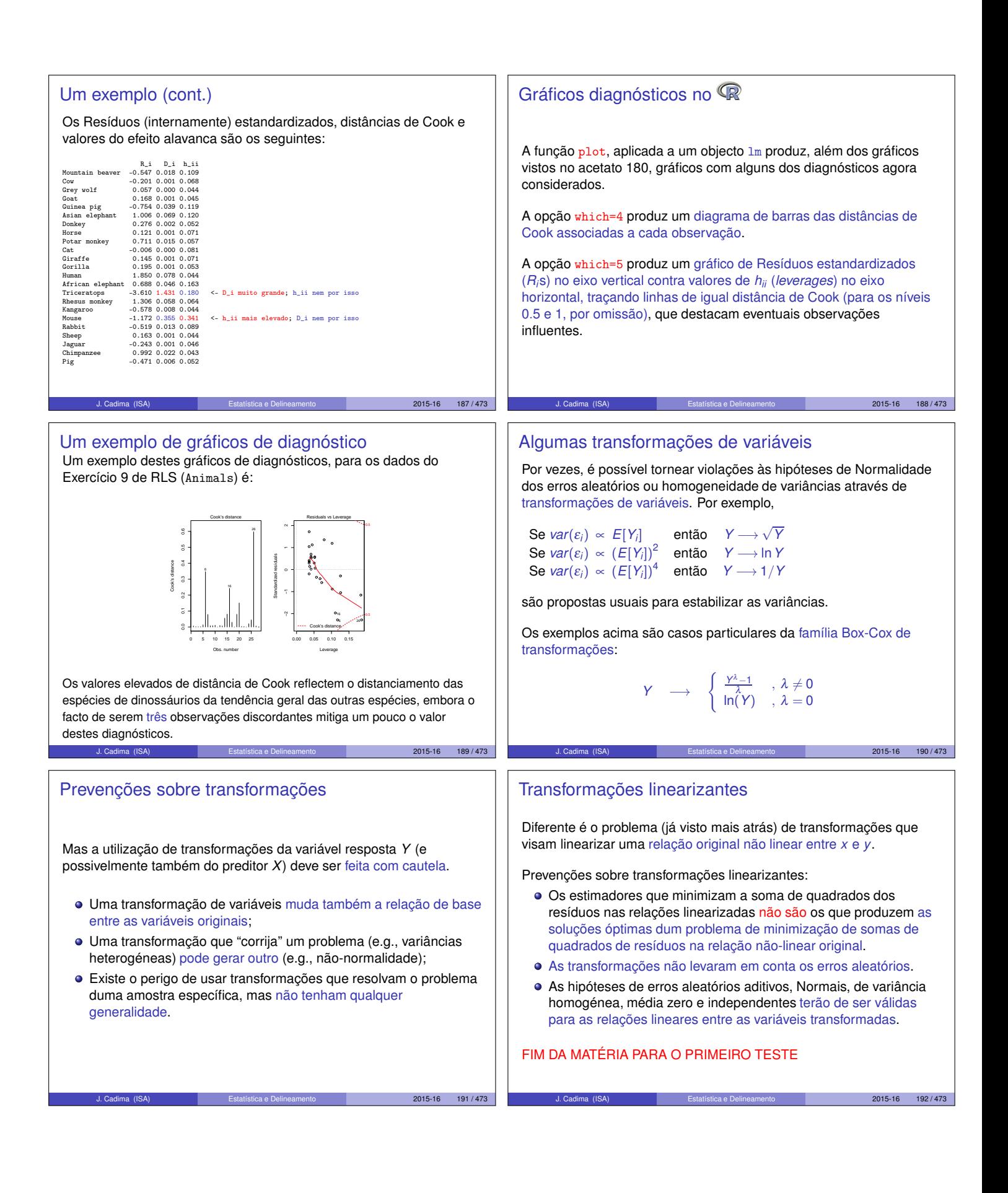